## **LiftMaster® Quick Install Guide**

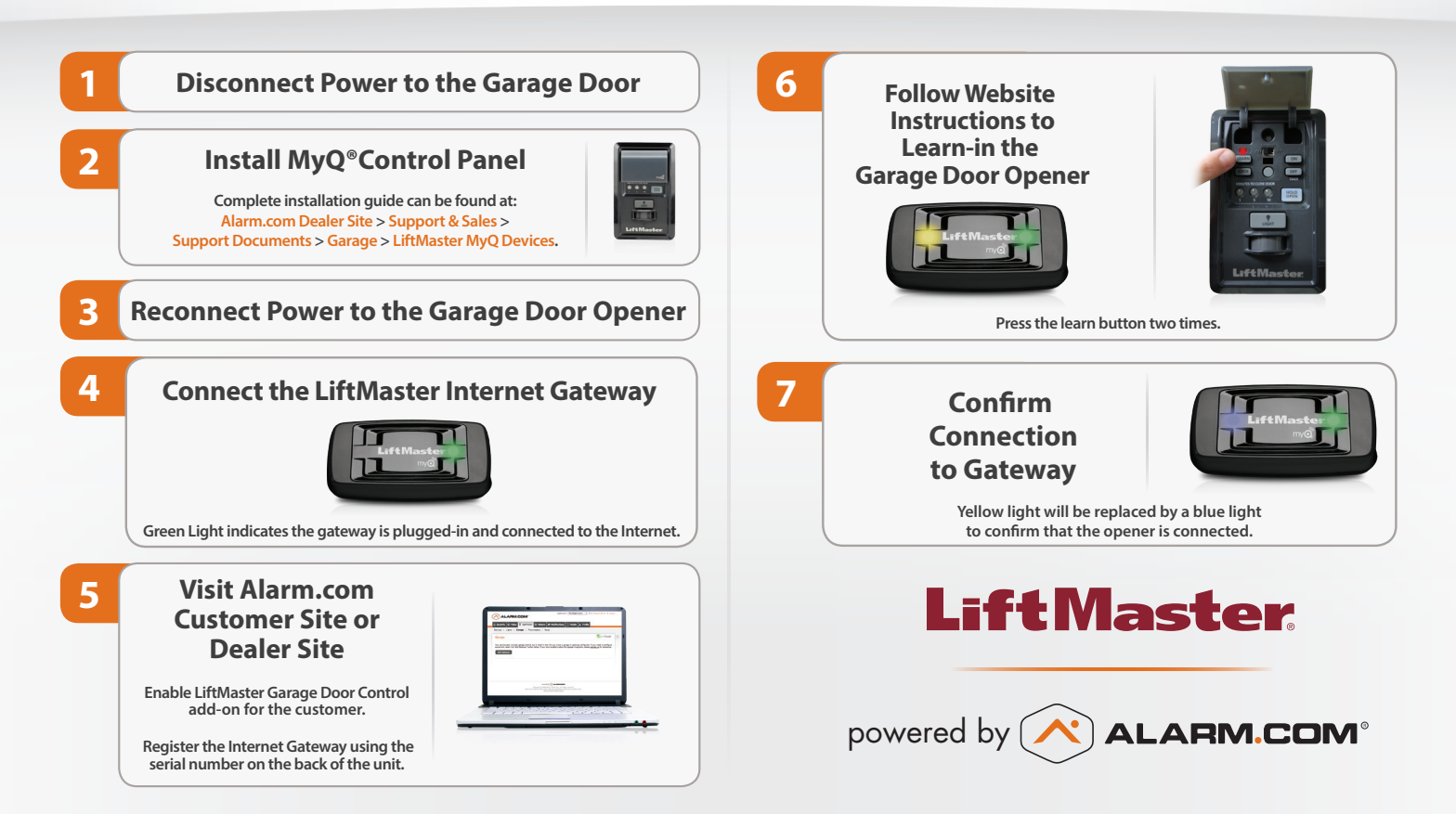

## **MyQ® Upgrade Chart**

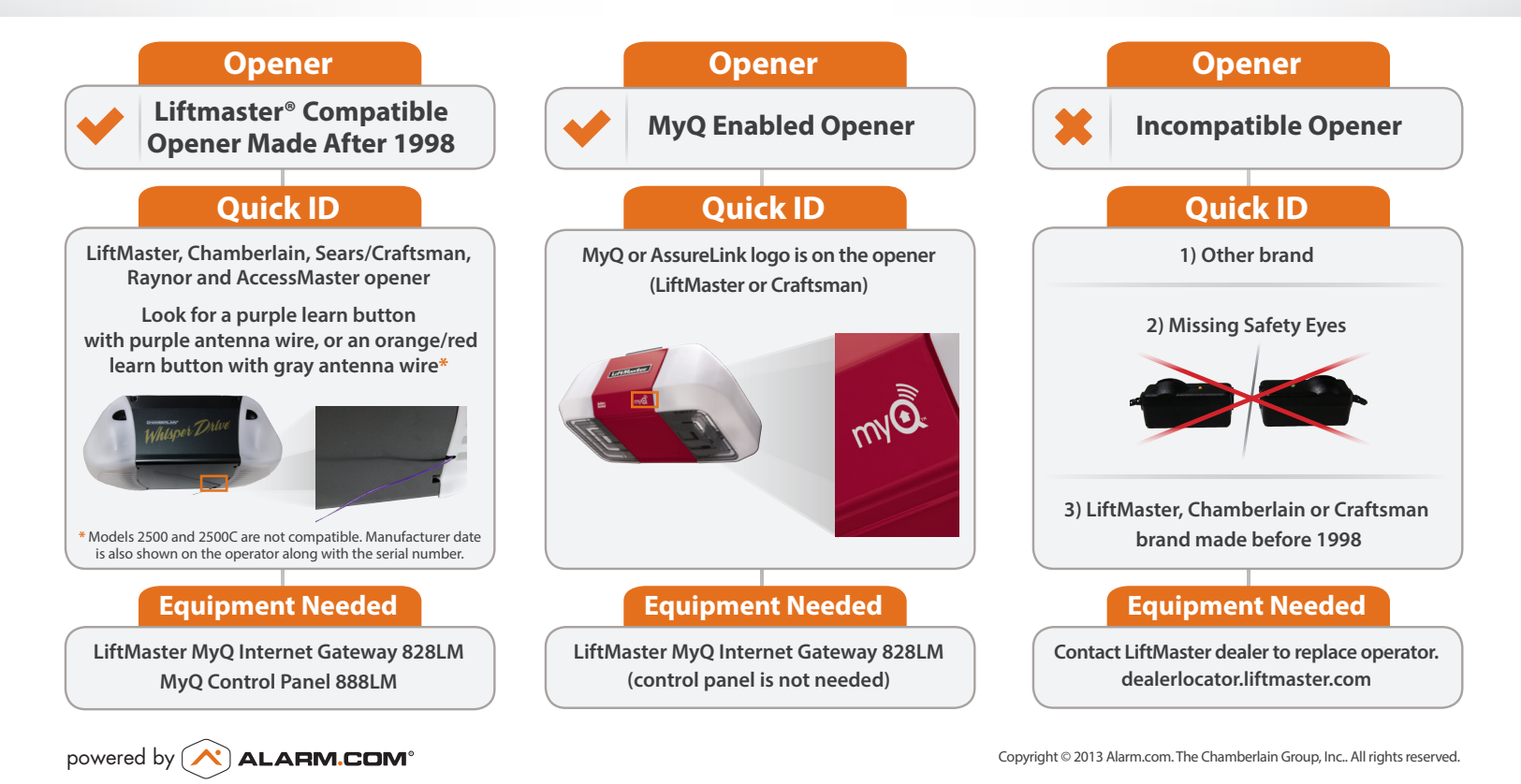